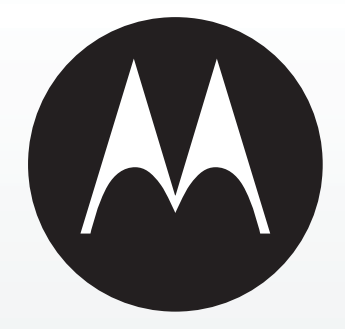

## **1928—2009**

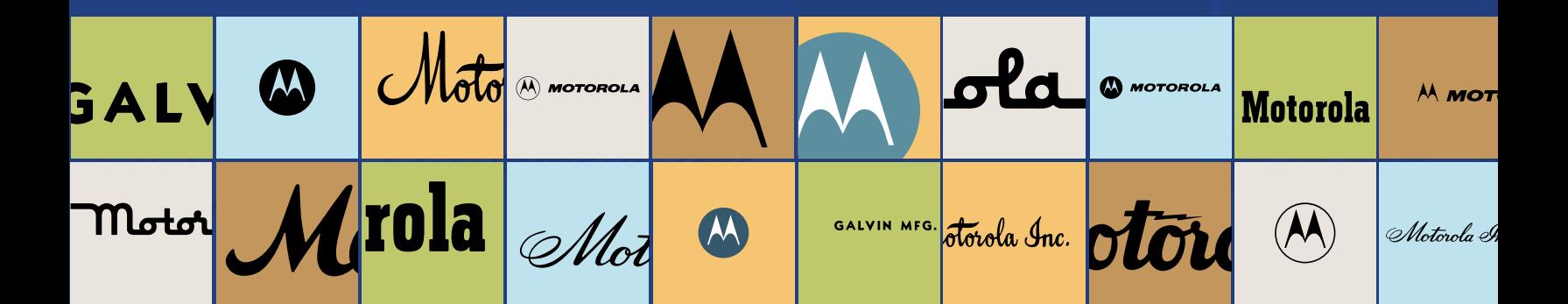

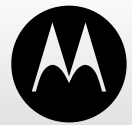

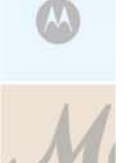

A timeline overview of Motorola heritage from its founding as Galvin Manufacturing Corporation in 1928 to its position today as a global leader in communications and electronics. Events may be Motorola, industry or world firsts.

> On September 25, 1928, Paul V. Galvin and his brother, Joseph, incorporated Motorola's founding company—the Galvin Manufacturing Corporation—in Chicago, Illinois,

#### **1920s**

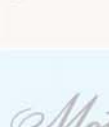

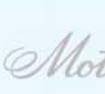

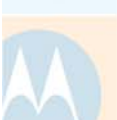

#### **1928 Battery Eliminator**

**1928 Founding of Company** 

USA.

Galvin Manufacturing Corporation's first product was a 1928 battery eliminator. This power converter allowed battery-powered radios to run on household electricity. The company's first customer was Sears, Roebuck and Co., which sold battery eliminators to consumers.

**1930s** 

At *MOTO* 

Moto

MOTOROLA

#### **1930 First Motorola Brand Car Radio**

In 1930 Galvin Manufacturing Corporation introduced the Motorola radio, one of the first commercially successful car radios. Company founder Paul V. Galvin created the brand Motorola for the car radio—linking "motor" (for motorcar) with "ola" (which implied sound). Thus the Motorola brand meant sound in motion.

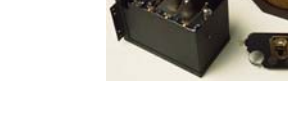

#### **1930 First Motorola Public Safety Radio Sales**

Galvin Manufacturing Corporation began selling Motorola car radios to police departments and municipalities in November 1930.

#### **1936 Police Cruiser Radio Receiver**

In 1936 Galvin Manufacturing Corporation introduced the Motorola Police Cruiser radio receiver, a one-way car radio designed to receive police broadcasts. The heavy-duty radio was tuned to a single frequency specified by the customer.

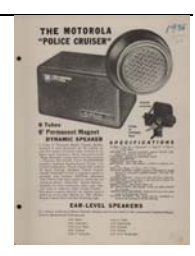

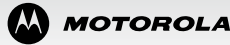

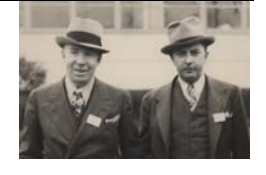

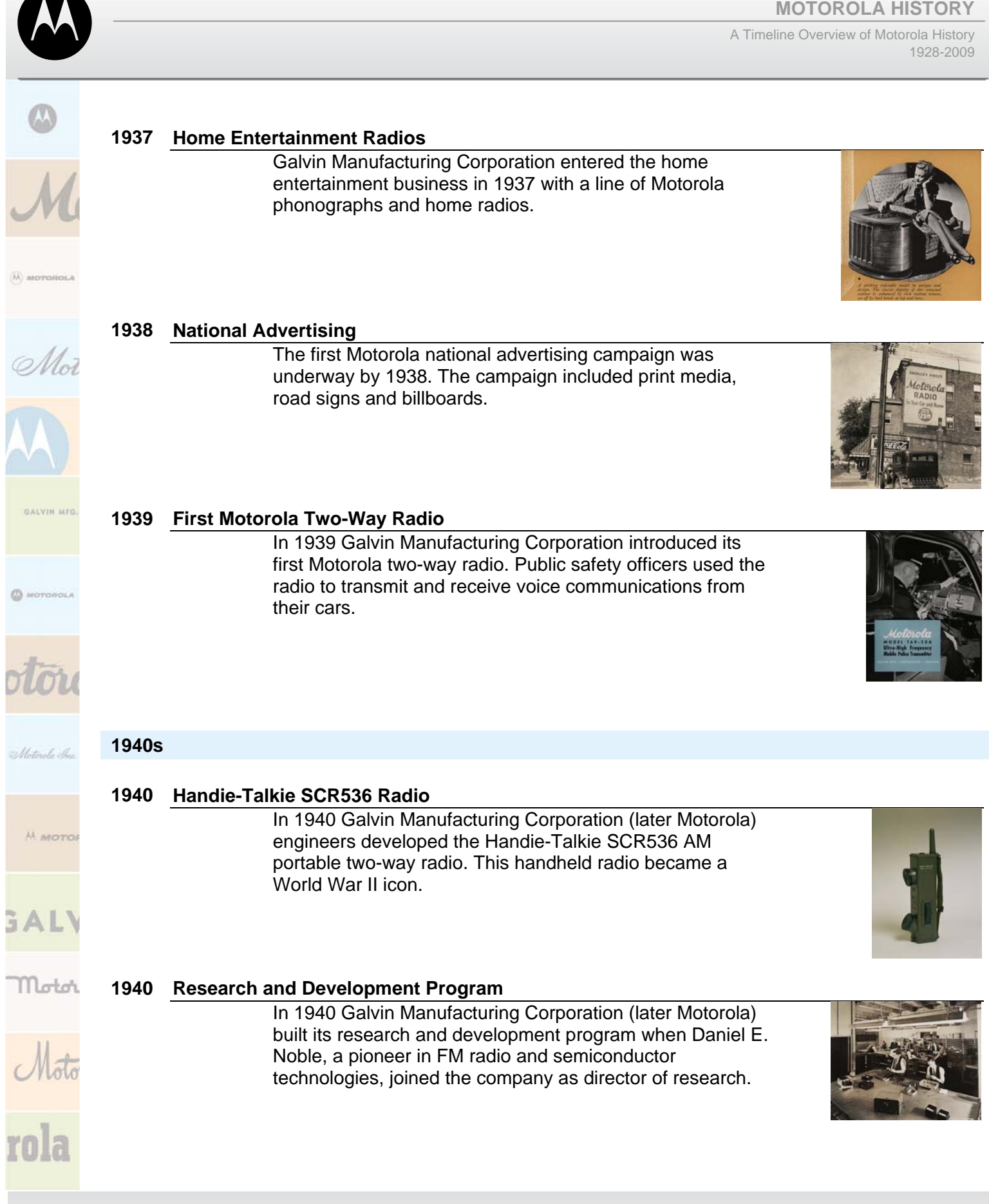

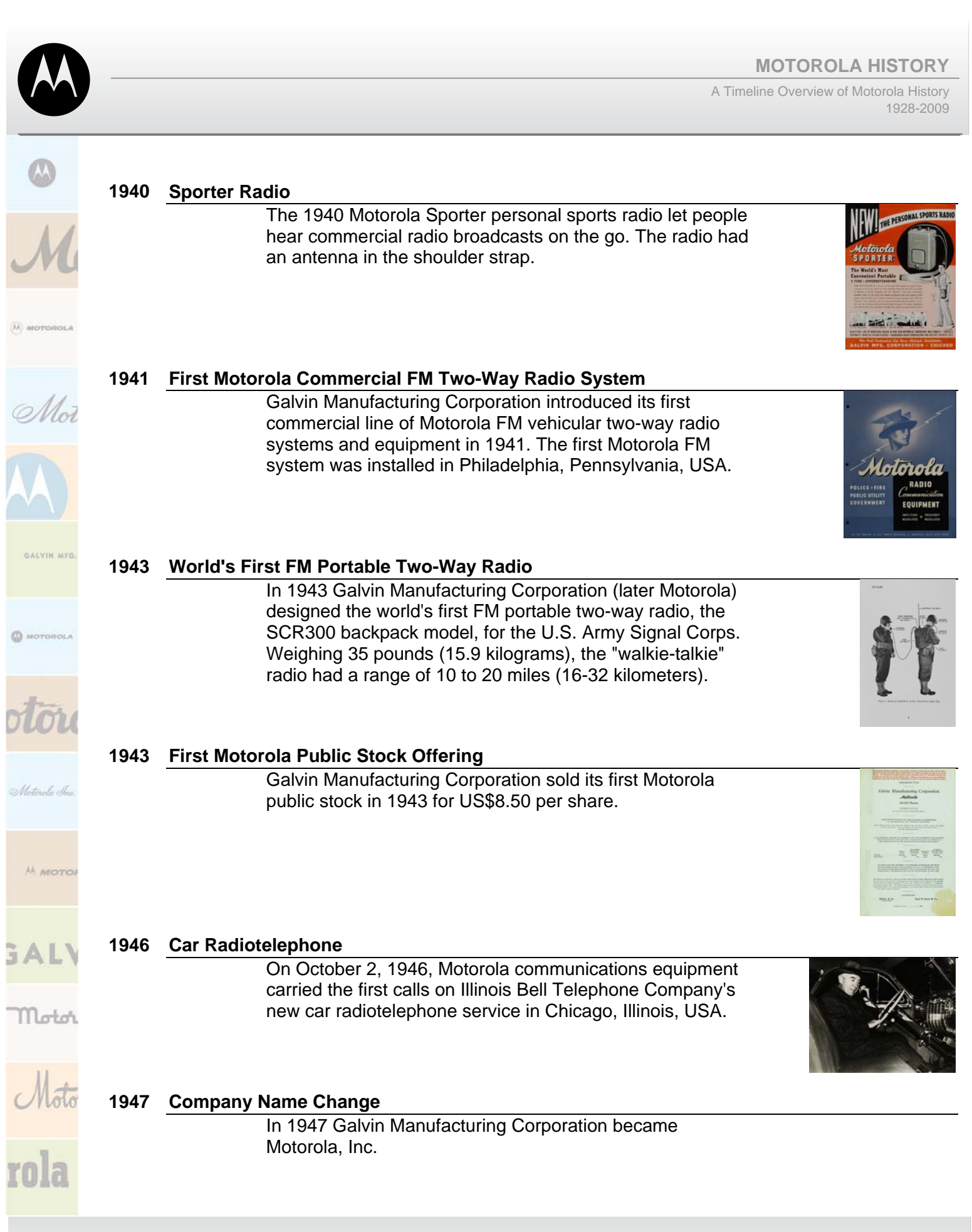

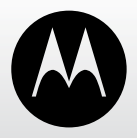

### The 1947 Motorola Dispatcher brand of vehicular two-way radios used new radio channels for industrial customers in the United States. Marketing and quality earned Motorola a leading role in the growing enterprise market.

**1947 Dispatcher Two-Way Radios** 

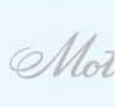

GALVIN MFS

MOTOROL

M MOTO

Motor

**MOTOROLA** 

#### **1947 Motorola's First TV**

Motorola's first television, the 1947 Golden View model, was affordable and popular. More than 100,000 units sold in one year.

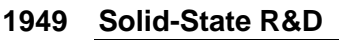

In 1949 Motorola started a research and development laboratory in Phoenix, Arizona, USA, to research new solid-state technology.

#### **1950s**

#### **1952 Toronto, Canada, Subsidiary**

Motorola's first international subsidiary, Motorola Canada Ltd., opened in Toronto, Canada, in 1952. The facility produced radios and televisions.

#### **1953 Motorola Foundation**

In 1953 Motorola established the Motorola Foundation to support leading universities in the United States. The foundation later expanded to support science, math and technical education, and human services throughout the world where Motorola had a major operating presence.

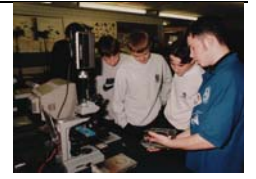

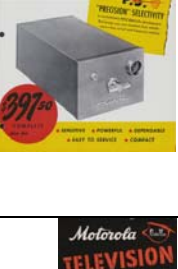

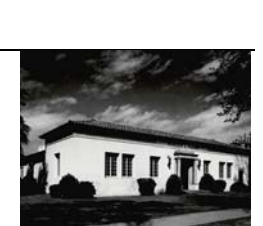

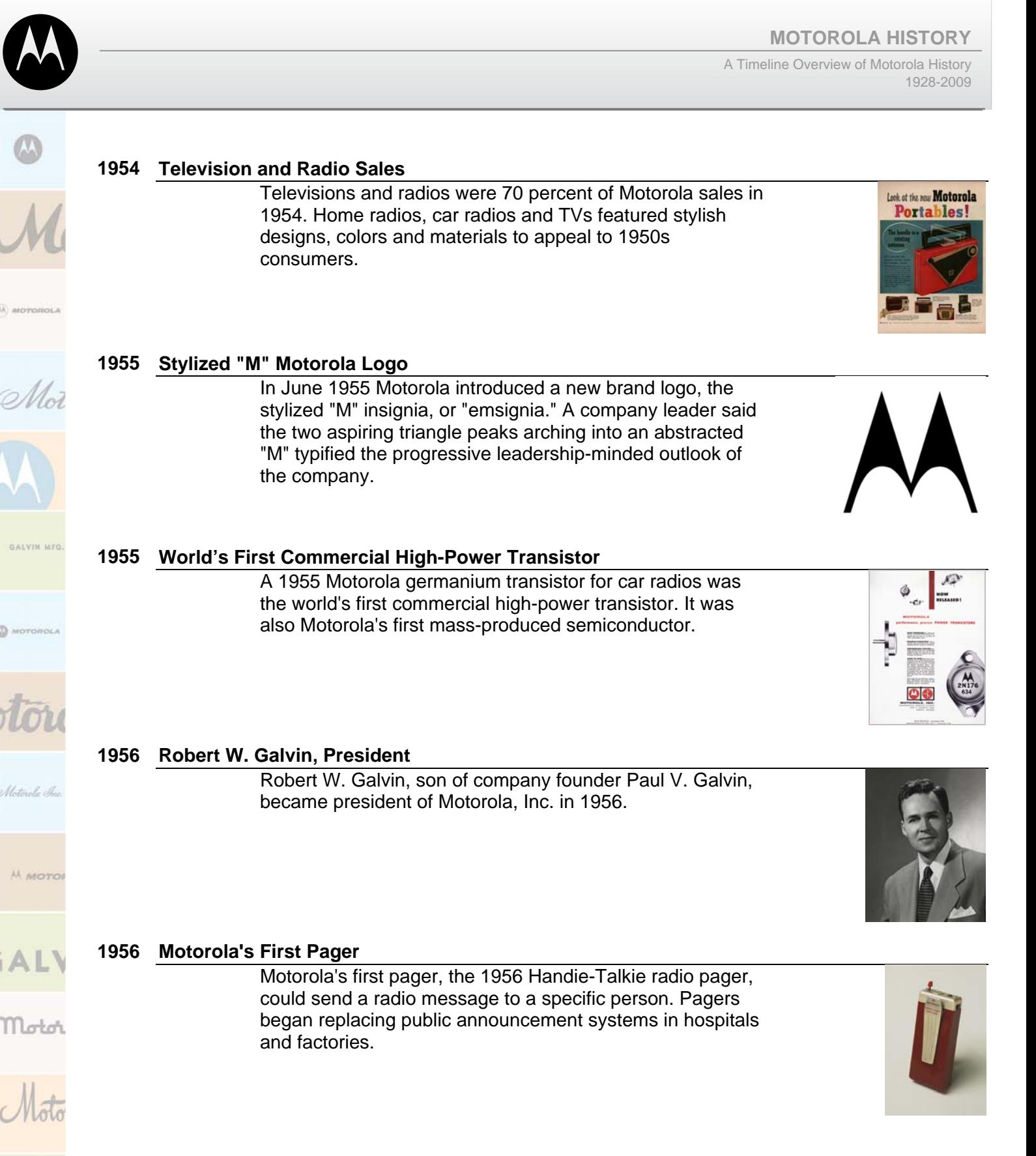

**1957 First Pay TV System** 

In 1957 Jerrold Electronics, later part of General Instrument

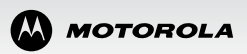

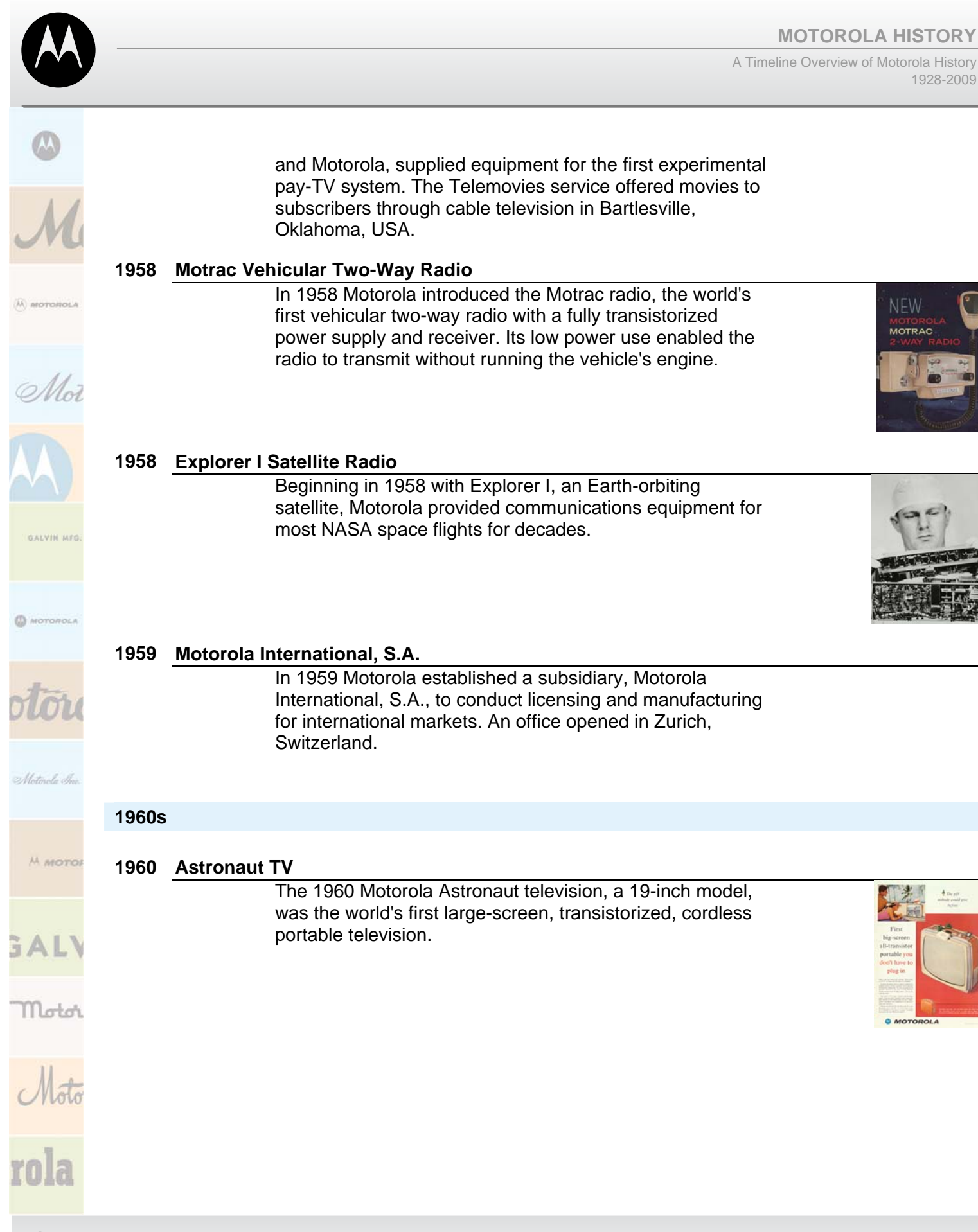

1928-2009

**NEW** MOTRAC

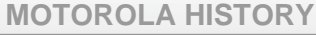

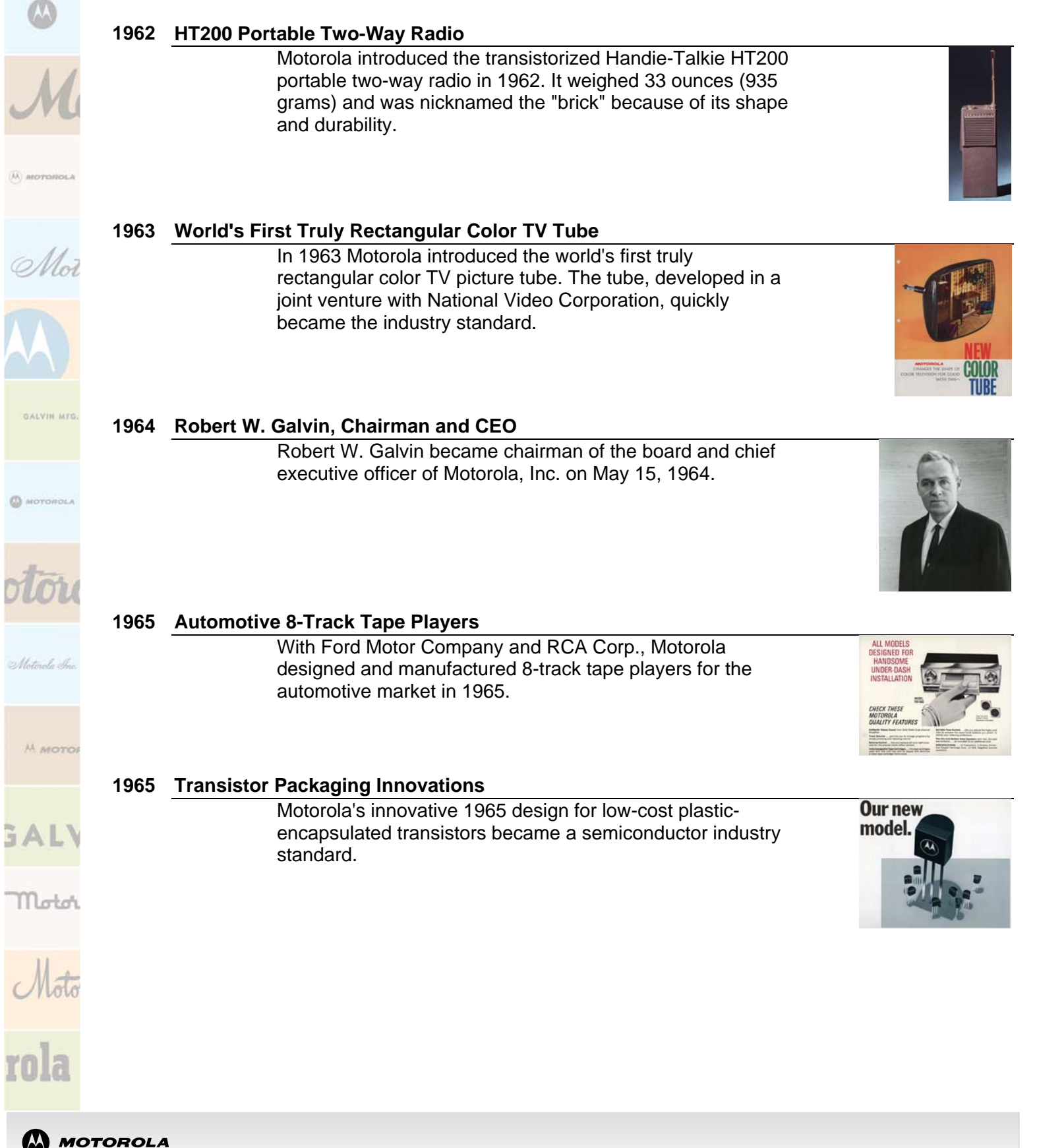

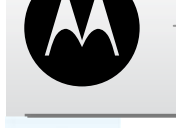

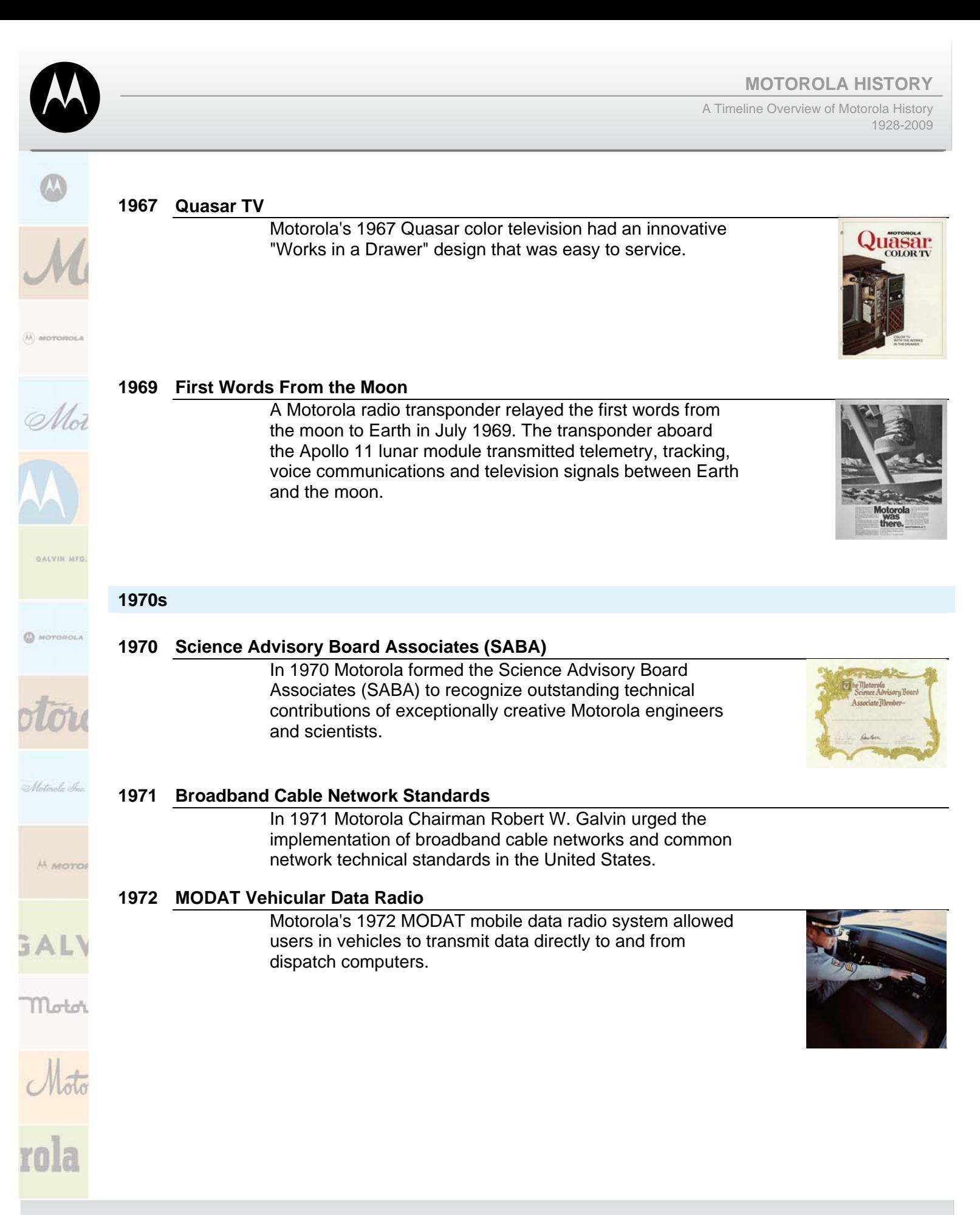

#### **MOTOROLA HISTORY**

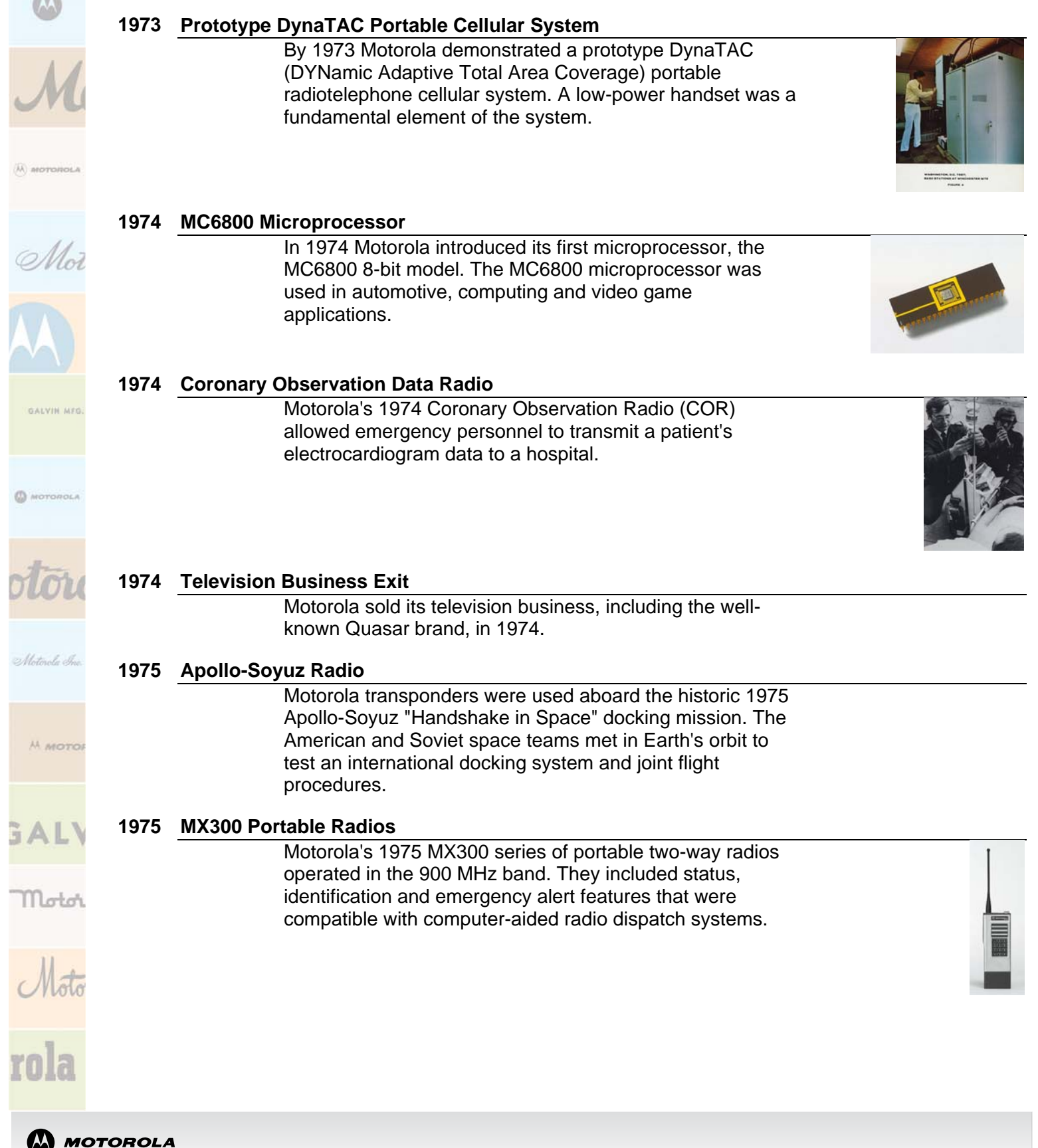

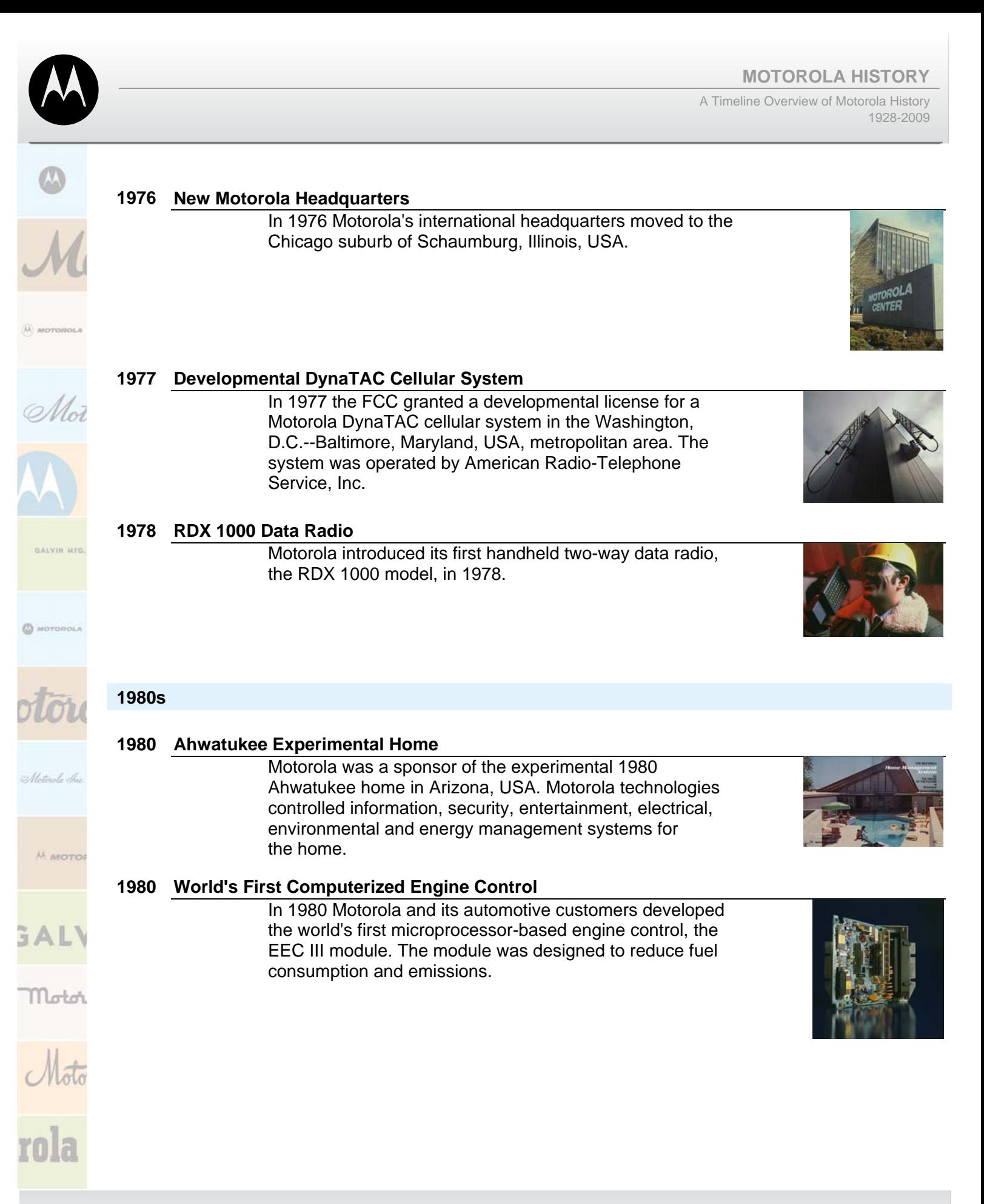

#### **MOTOROLA HISTORY**

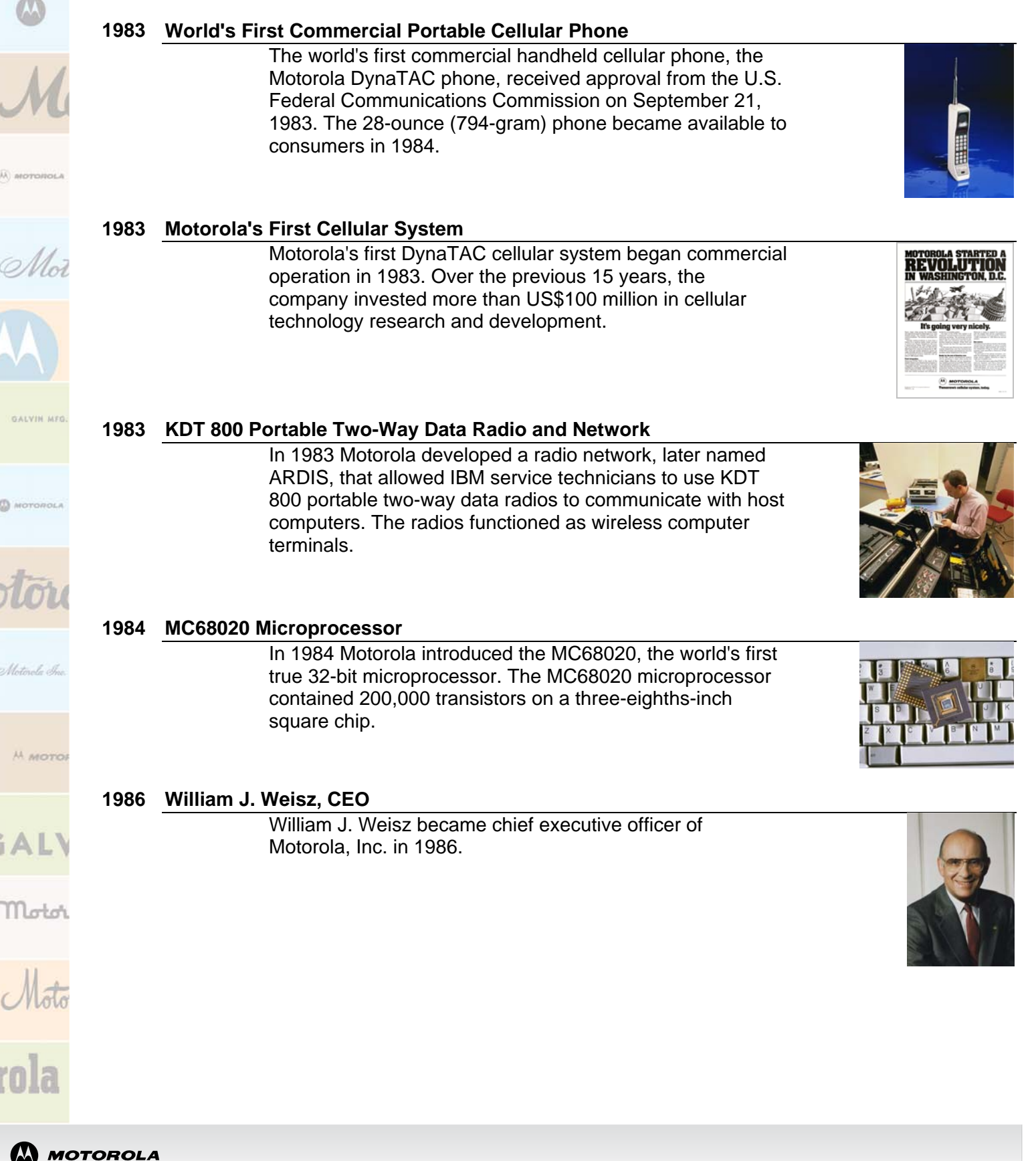

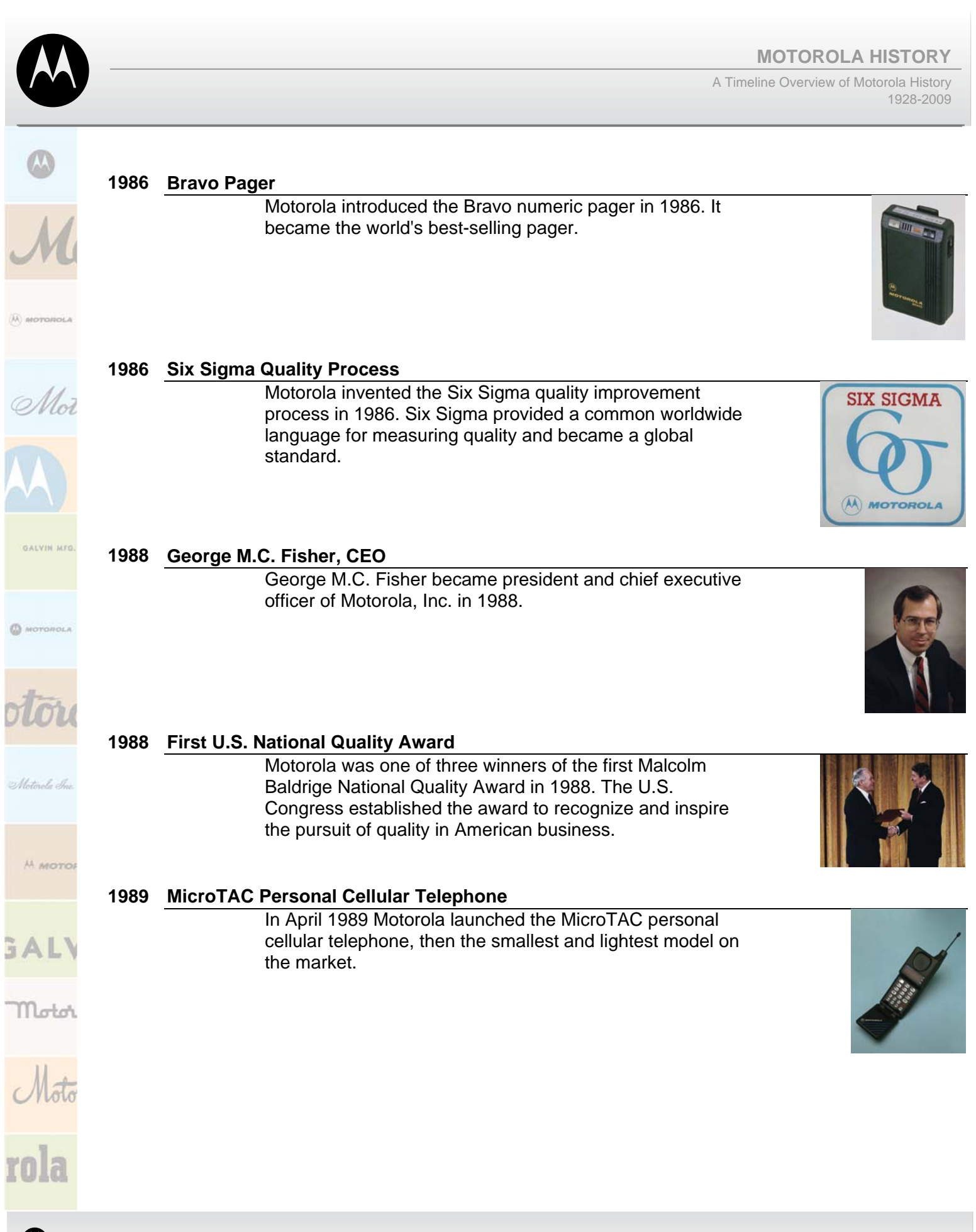

**MOTOROLA** 

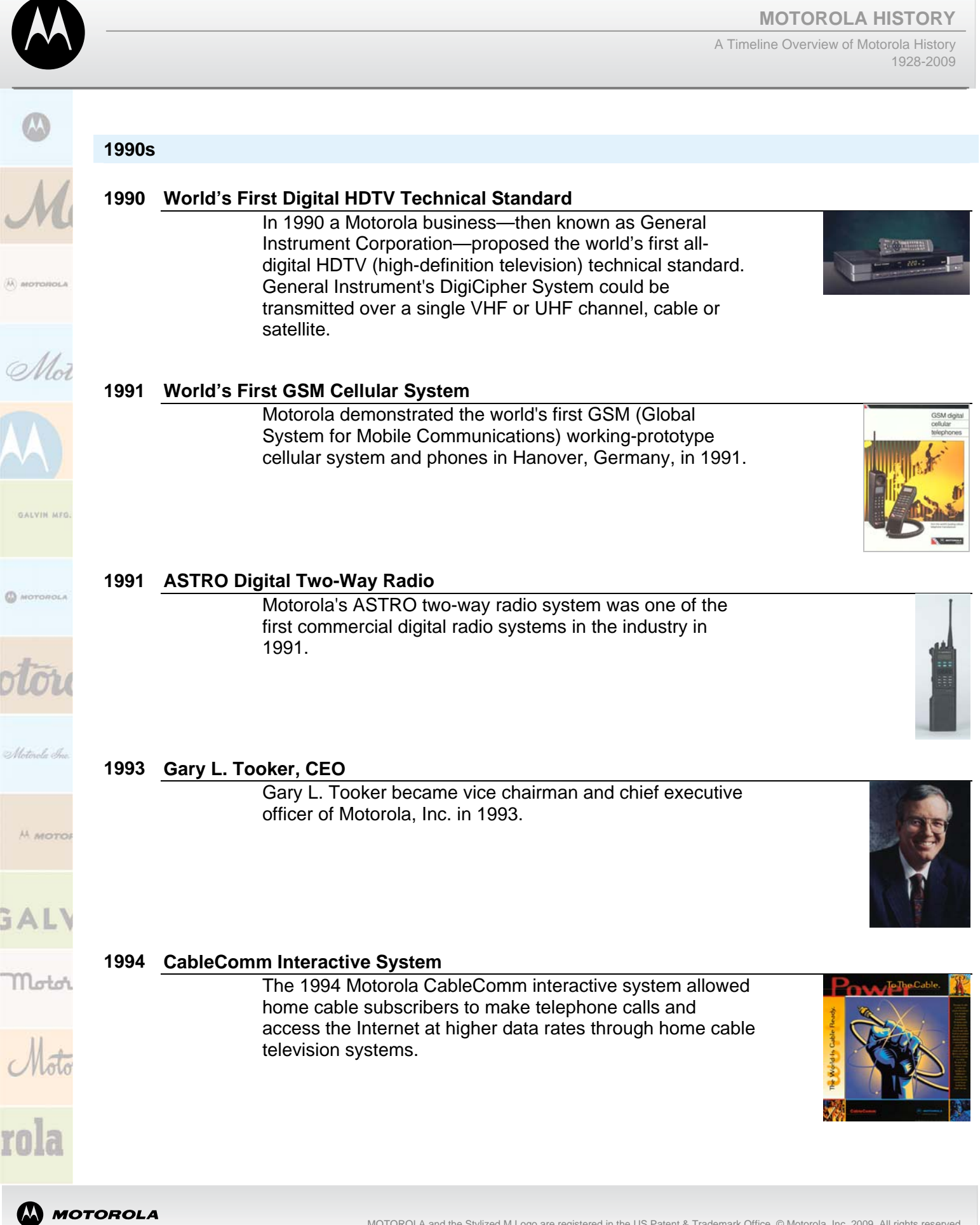

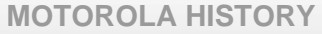

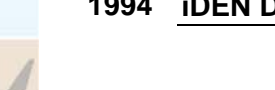

#### **1994 iDEN Digital Radio**

In 1994 Motorola introduced iDEN digital radio, the world's first commercial digital radio system that combined voice dispatch, cellular, paging and data communications in a single radio network and handset.

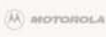

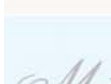

**ALVIN MED** 

MOTOROLI

M MOTO

#### **1995 MC68328 DragonBall Microprocessor**

Introduced in 1995, Motorola's DragonBall MC68328 microprocessor was used in consumer electronics such as handheld video games and personal digital assistants. A Motorola team in Hong Kong developed the chip.

#### **1995 FORTE CommPad Data Radio**

In 1995 Motorola introduced the FORTE Wireless CommPad which contained a two-way data radio and penbased user interface. The ruggedized handheld device was developed for public safety, utilities and other industries with a mobile workforce and won the 1995 Industrial Design Excellence Award for communications equipment.

#### **1995 World's First Two-Way Pager**

In 1995 Motorola introduced the world's first two-way pager, the Tango two-way personal messaging pager. It allowed users to receive text messages and email, and reply with a standard response. It also could be connected to a computer to download long messages.

#### **1995 RESCU Telematics System**

In 1995 Motorola developed technology for the Remote Emergency Satellite Cellular Unit (RESCU), a telematics system for 1996 Lincoln automobiles.

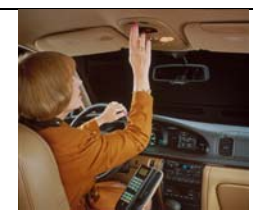

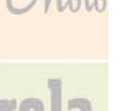

Motor

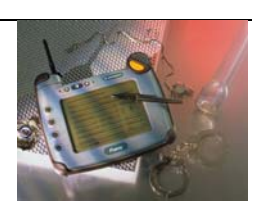

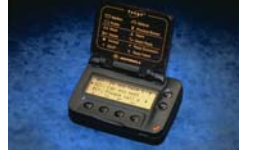

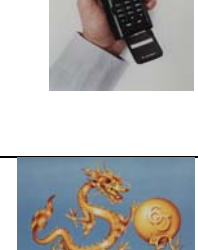

作優工館 ed & Ouality

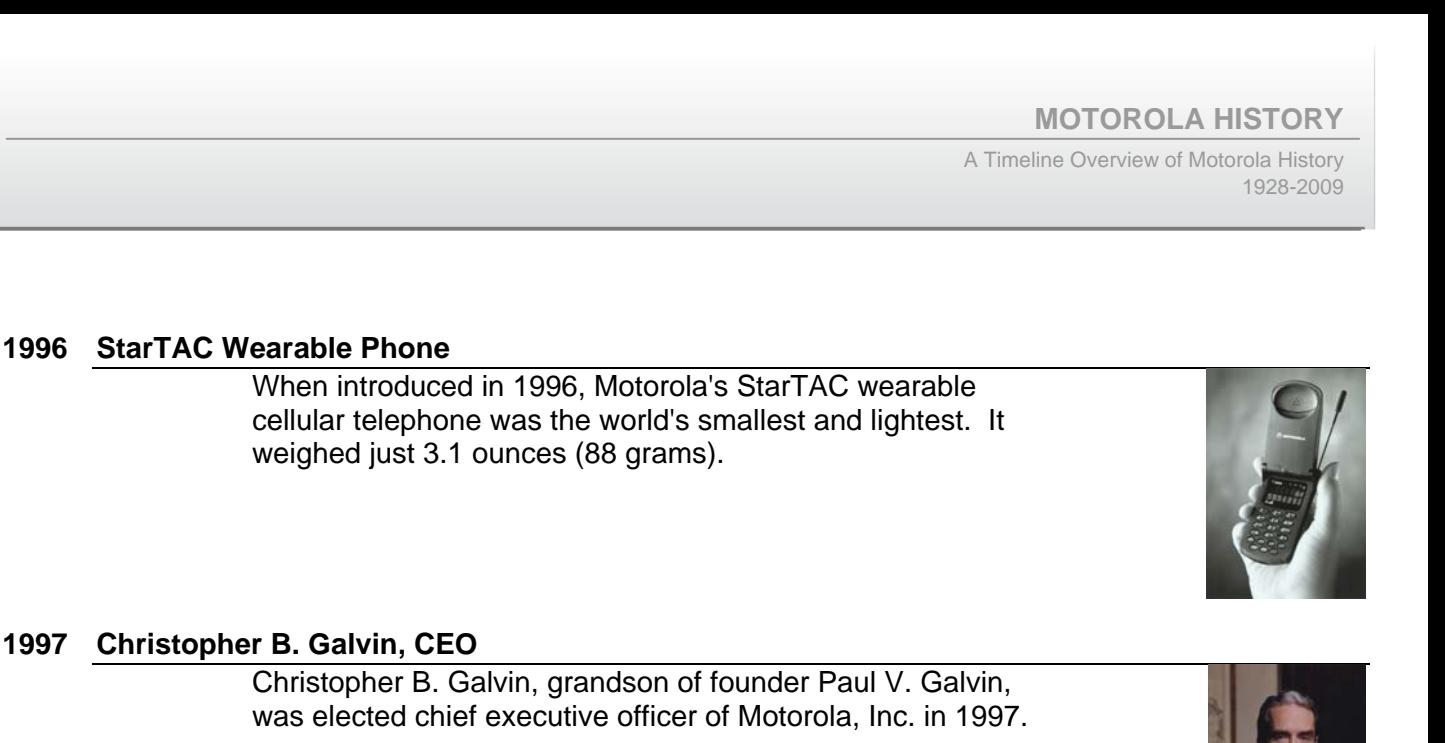

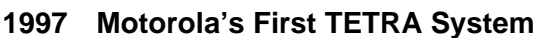

In 1997 Motorola's first commercial TETRA (Trans European Trunked Radio) digital radio system began operations at Oslo Airport in Gardermoen, Norway.

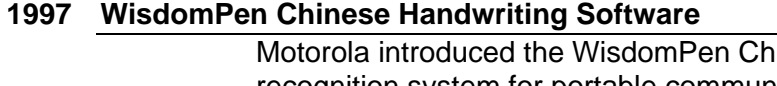

inese handwriting recognition system for portable communication devices in 1997.

**1999 iDEN i1000plus Handset** 

Introduced in 1999, Motorola's iDEN i1000plus handset was the world's first to combine a digital phone, two-way radio, alphanumeric pager, Internet microbrowser, email, fax and two-way messaging.

#### **1999 Symbol Technologies National Medal of Technology**

Symbol Technologies, Inc. (later Motorola) was awarded the 1999 National Medal of Technology, the United States' highest honor for technological innovation.

הואאד

ALVIN MFS

MOTOROLI

M MOTO

Motor

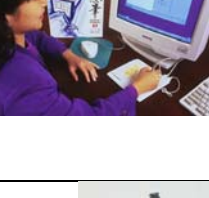

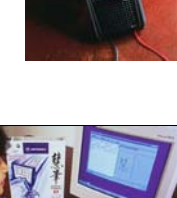

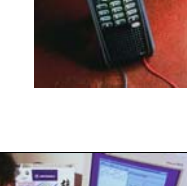

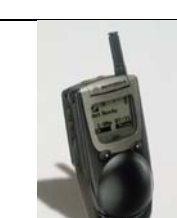

#### **2000s**

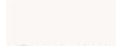

#### **2000 World's First GPRS Cellular System**

In June 2000, Motorola and Cisco Systems, Inc. supplied the world's first commercial GPRS (General Packet Radio Service) cellular network to BT Cellnet in the United Kingdom. The system used the world's first GPRS cellular phone, the Motorola Timeport P7389i model.

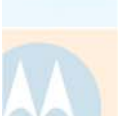

تەڭداد

#### **2000 Mission-Critical Wireless Data**

In 2000 Motorola tested the world's first 700 MHz wideband high-speed data system for public safety users, enabling advanced mission-critical solutions. Pinellas County, Florida, USA, police, fire and EMS services deployed the trial system in 2001.

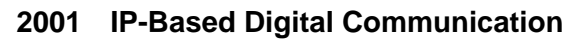

In 2001 Motorola's Project 25 and TETRA-compliant IPbased wireless communications systems enabled two-way radio users to transfer pictures, fingerprints, video and Internet-based data.

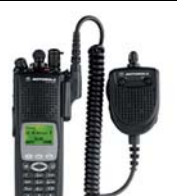

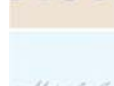

M MOTO

#### **2002 Canopy Wireless Broadband**

Introduced in 2002, Motorola's Canopy wireless broadband platform enabled Internet service providers to deliver affordable and reliable high-speed Internet access to homes and small businesses.

Motoi

#### **2002 Motorola's First 3G Nationwide Network**

In 2002 Motorola launched its first 3G nationwide voice and data network using CDMA 1X technology with KDDI, a large wireless operator in Japan. The technology enabled Internet access at speeds more than double that of existing networks.

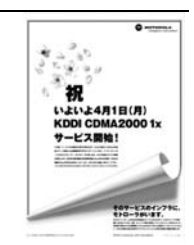

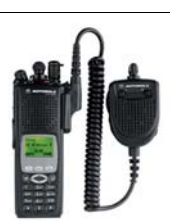

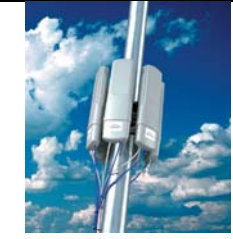

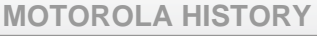

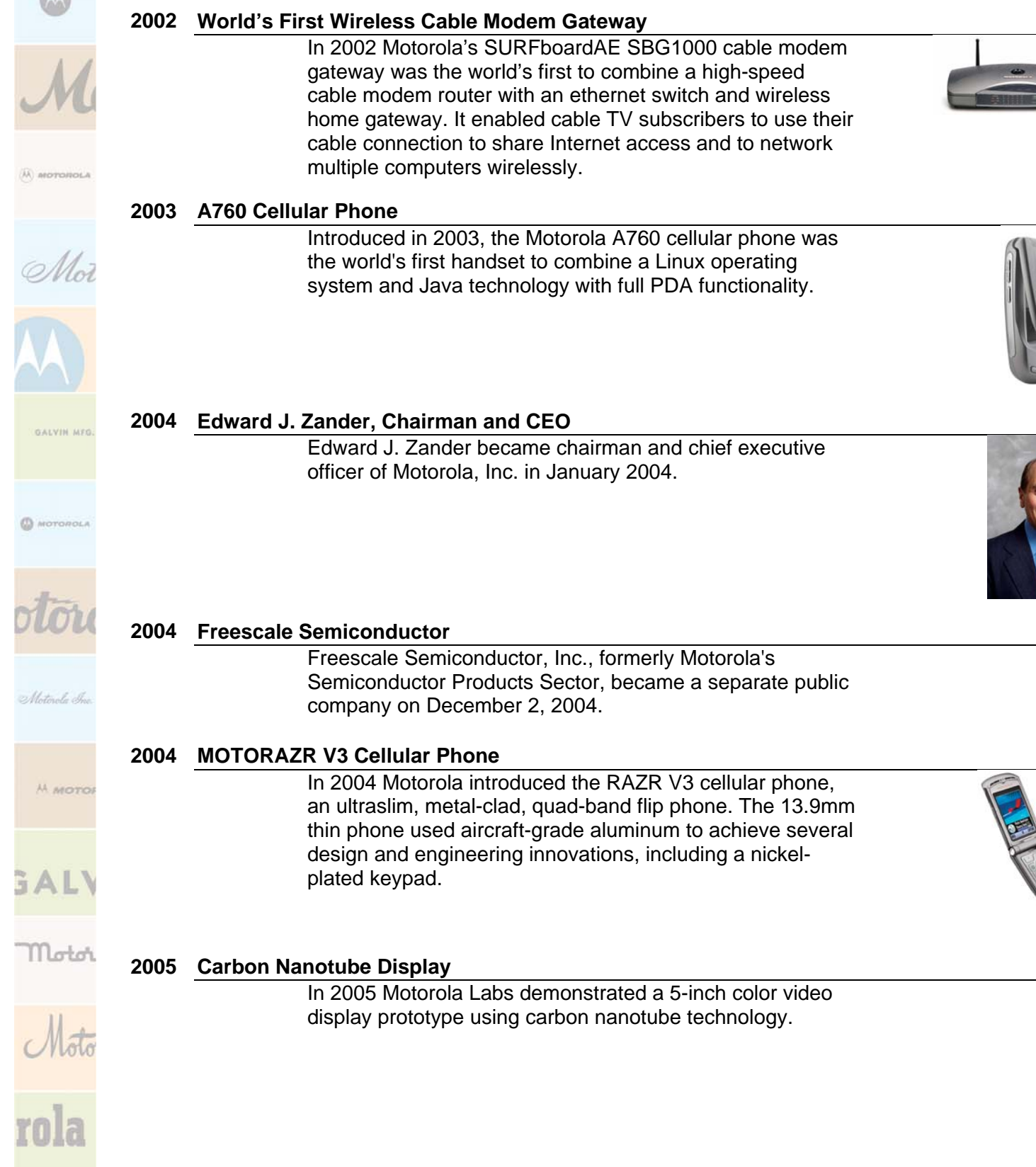

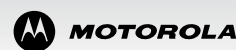

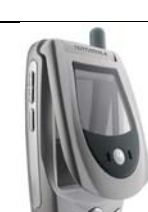

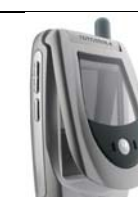

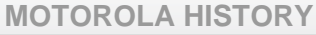

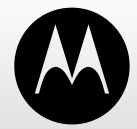

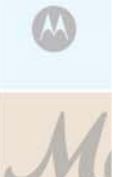

2 Mai

#### **2005 MOTOMESH Broadband Radio Network**

In 2005 Motorola's MOTOMESH wireless mobile network was one of the first multiradio mesh networks to combine 4.9 GHz licensed mobile broadband radios and unlicensed Wi-Fi radios into a single access point. Mesh networking allowed public safety users to rapidly create a network of wireless devices linked in a relay system.

#### **2006 Motorola MING Smart Phone**

Motorola introduced the MING touch screen smart phone in Asia in 2006. It used advanced handwriting software to recognize more than 10,000 handwritten characters of the Chinese alphabet.

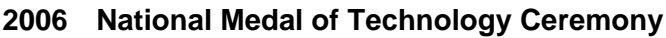

**2007 World's First WiMAX 802.16e Mobile Handoffs** 

the city.

In a White House ceremony in February 2006, Motorola received the 2004 National Medal of Technology, the United States' highest honor for technological innovation. Motorola was recognized "for over 75 years of technological achievement and leadership in the development of innovative electronic solutions, which have enabled portable and mobile communications to become the standard across society."

#### **2007 Symbol Technologies, Inc.**

Motorola acquired Symbol Technologies, Inc. in 2007 to provide products and systems for enterprise mobility solutions, including rugged mobile computing, advanced data capture and radio frequency identification (RFID).

Motorola demonstrated the world's first WiMAX 802.16e mobile handoffs in downtown Chicago on September 26, 2007. Users experienced live Web browsing and video streaming sessions on wireless computers while traveling in

latinale Su

M MOTO

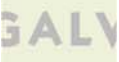

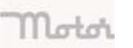

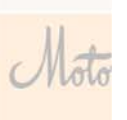

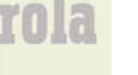

**MOTOROLA** 

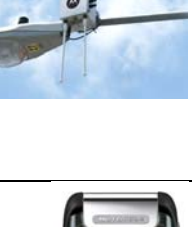

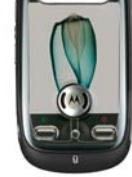

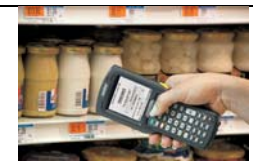

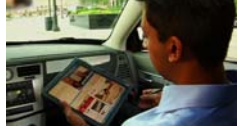

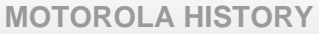

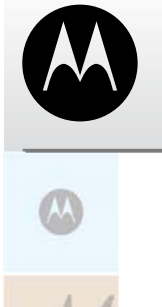

#### **2008 Gregory Q. Brown, CEO and Co-CEO**

On January 1, 2008, Gregory Q. Brown became chief executive officer of Motorola, Inc. He was named co-chief executive officer of Motorola with Sanjay K. Jha, and chief executive officer of Motorola's Broadband Mobility Solutions business, on August 4, 2008.

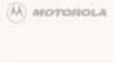

#### **2008 Sanjay K. Jha, Co-CEO and CEO**

On August 4, 2008, Dr. Sanjay K. Jha became co-chief executive officer of Motorola and chief executive officer of Motorola's Mobile Devices business.

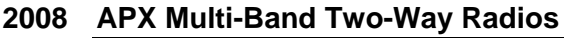

Motorola introduced the APX family of Project 25 multiband two-way radios in 2008. Designed with first responder input, APX radios work in the 700/800 MHz and VHF bands, and have custom-designed microphones, integrated GPS, and text messaging.

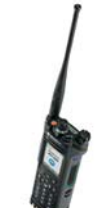

**ALVIN MED** 

#### **2008 World's First LTE 700 MHz Data Demonstration**

In 2008 Motorola demonstrated the world's first over-the-air LTE (Long-Term Evolution) data session in the 700 MHz band. The test was achieved in Motorola labs and outdoors in Illinois, USA, using prototype equipment.

#### **2009 One Millionth TETRA Terminal**

In February 2009 Motorola announced shipment of its one millionth TETRA terminal. The customer receiving this milestone terminal was the Jordan Armed Forces (JAF).

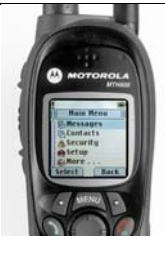

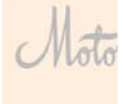

Motor

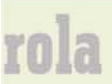

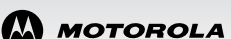

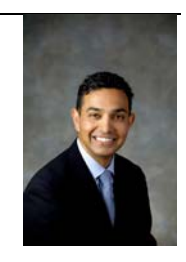

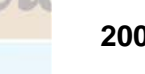

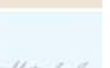

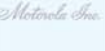

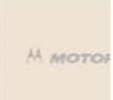